【受検者マニュアル】 2024.04~

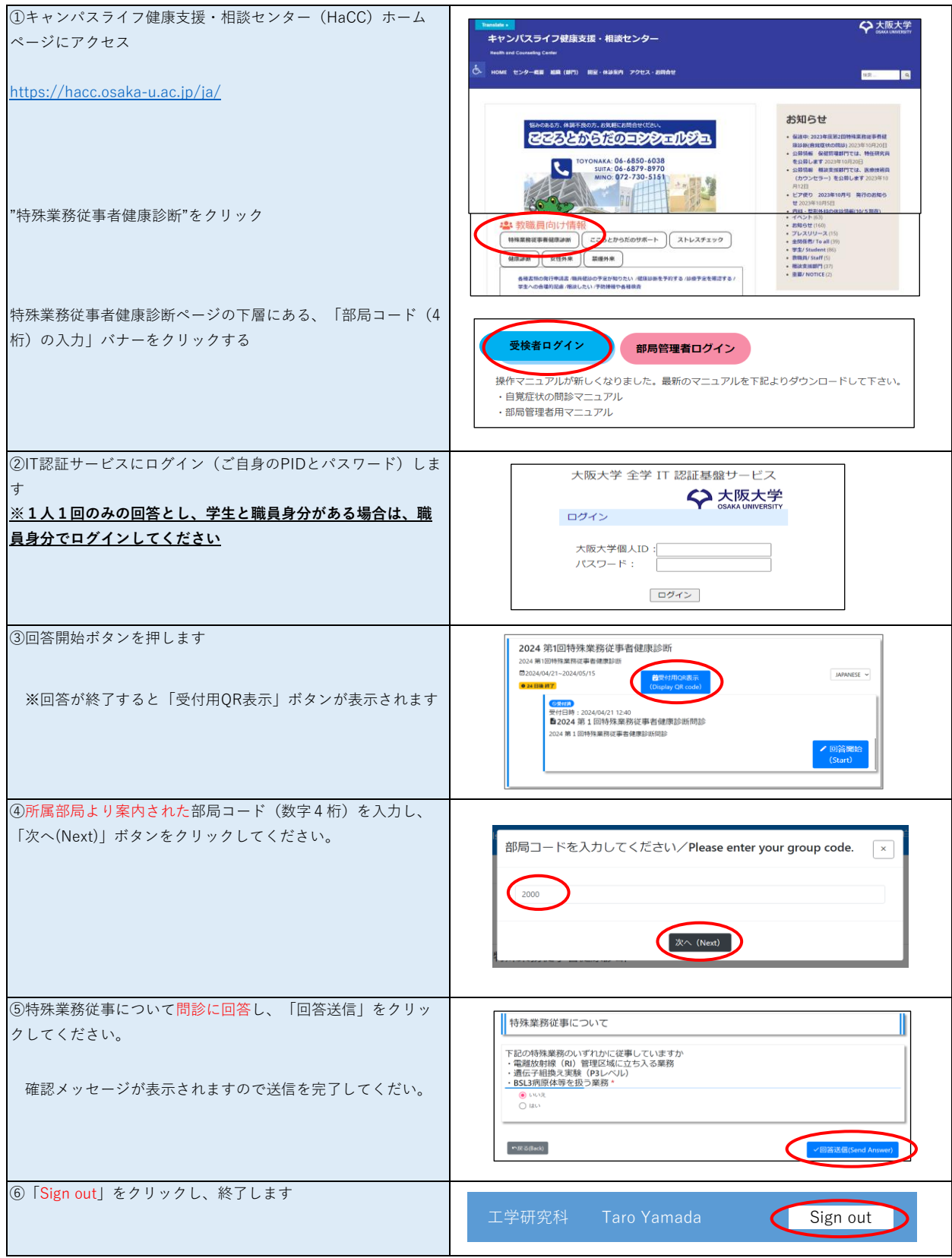

Q&A

Q.「複数の部局からコードをもらいました。どれを使えばよいですか?」

A. 連絡のあった部局に問い合わせて確認してください。 なお、回答はいずれか1回のみです。

Q.「入力するコードを間違えた。」

A.コードを間違えた場合は、マニュアル①から始めてください。正しいコード で再回答してください 。